## **scaricare un intero sito in locale**

**Download scaricare un intero sito in locale**

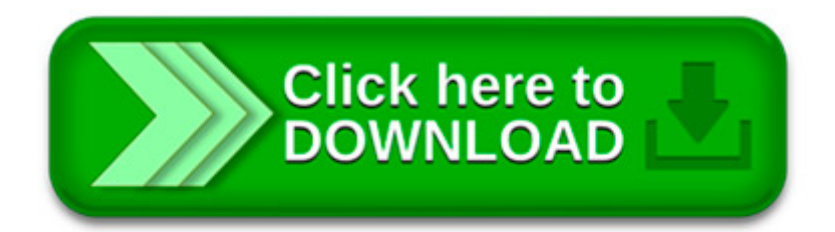

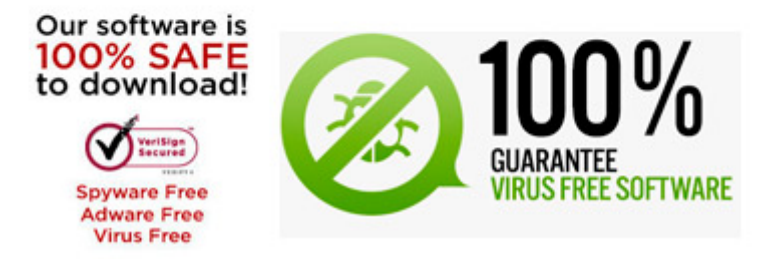

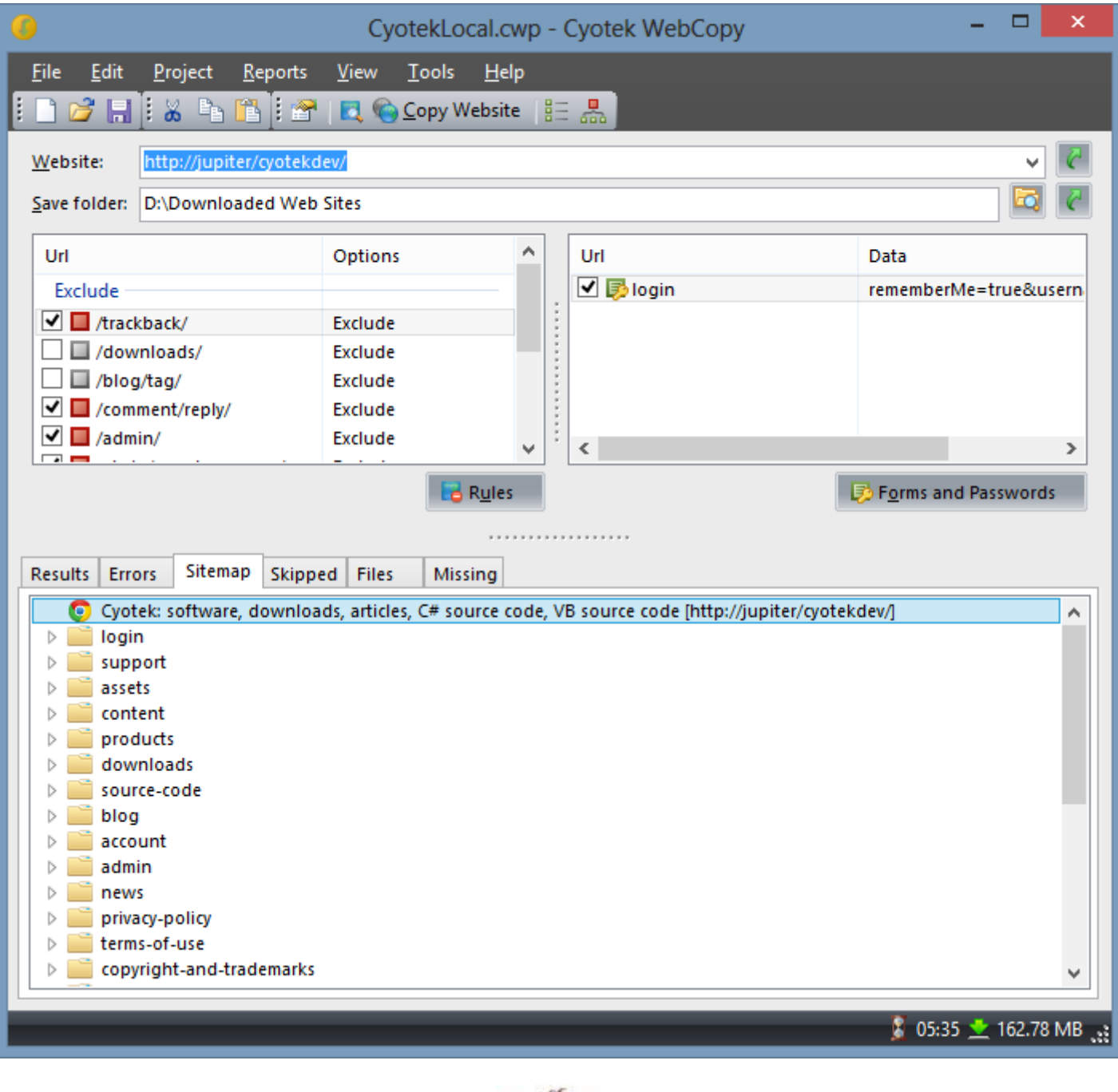

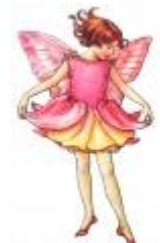

Riconosci il tuo maestro: Puoi riconoscere un maestro di sci abilitato da questo tesserino. Richiedi l'esibizione del.

Questo sito web è stato realizzato ed è gestito personalmente dall Avv. Mauro Vaglio del Foro di Roma senza scopo di pubblicizzare alla collettività la propria.

(per allargare la miniatura in alto clicca qui) Il nucleo SMTS di Senigallia, in collaborazione con i gruppi locali simulatori e truccatori, ha realizzato a scopo.

L'église paroissiale Saint-Martin de Patrimonio est, comme tout le monde sait, un bâtiment de style baroque. Or son autel original a été détruit dans les.

Martedì 23 febbraio alle ore 17.30 presso la Sala Biblioteca in via 27 aprile 1945 n. 5 ad Agordo verrà

presentato il progetto "Creazione di un Modello di.

Ho appena installato questo software di web design. Mi hai preso in un buon momento perchè sto rifacendo la mia home page per rendere il mio sito più accessibile.

Installare WordPress in locale, sul proprio computer, è un'operazione che dovrebbe fare chiunque abbia intenzione di aprire un blog o chi ne possiede già uno. È.

Anonimo 23 mar 2011, 19:33:00. Ho comprato un dominio con Register che scadrà a maggio e vorrei ricostruire il sito in maniera diversa e non pagare più un.

Caratteristiche principali del programma. Possibilità di scaricare fino a 100 file contemporaneamente; Possibilità di scaricare fino a 400000 file da un qualsiasi sito

Croce Rossa Italiana - Comitato Locale Napoli Nord. AVVISO: Sabato 19 Marzo 2016 alle ore 15,00 presso la sala didattica del comitato,